# **HEALTH AND RETIREMENT STUDY**

**Longitudinal Other Person Number Files** 

**Version 1** 

**January 2004** 

**(Revised February 2004)** 

**Data Description and Usage** 

# TABLE OF CONTENTS

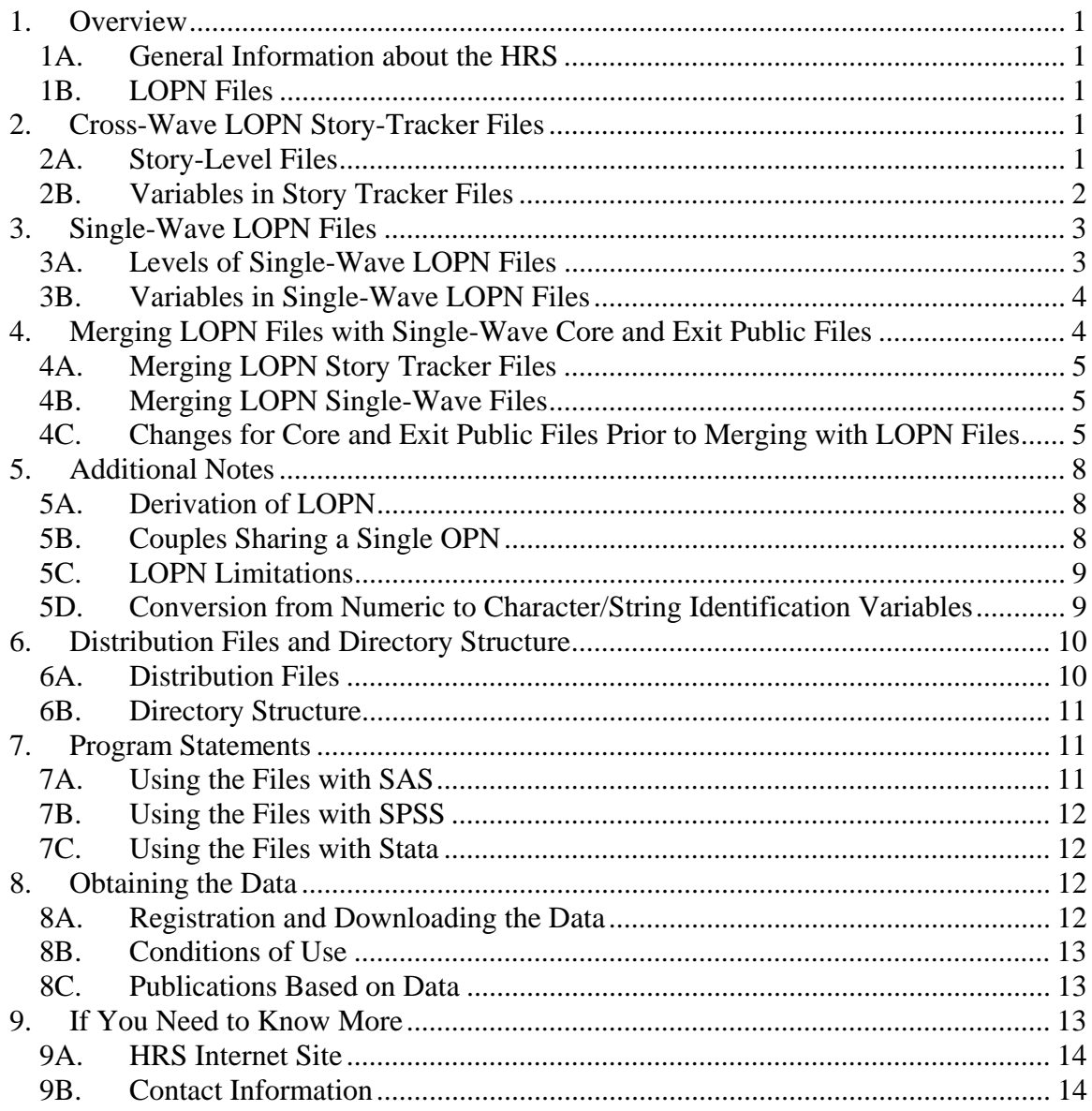

February 2004, Version 1 ii LOPNDD.doc

# <span id="page-4-0"></span>1. Overview

## 1A. General Information about the HRS

The Health And Retirement Study LOPN (Longitudinal Other Person Number) Files (Version 1) contain data obtained as part of the Health and Retirement Study (HRS), a national longitudinal study of the economic, health, marital, and family status, as well as public and private support systems, of older Americans. Funding was provided by the National Institute on Aging at NIH (U01 AGO9740), with supplemental support from the Social Security Administration. The survey was conducted by the Institute for Social Research (ISR), the University of Michigan.

By receiving the files you must agree to use them for research and statistical purposes only and make no effort to identify the respondents therein. In addition, you agree to send us a copy of any publications you produce based on the data. See [Obtaining the Data](#page-15-0) for additional details.

## 1B. LOPN Files

The Longitudinal Other Person Number files have been prepared to facilitate the merging of information obtained about children and other household members in different waves of the HRS study. Two variables, HHID and LOPN, may now be used to uniquely identify children and other household-members across all waves of the study.

The LOPN files contain no substantive analytic variables, only identification variables. Eighteen data files are provided. Three are cross-wave files. Fifteen are single-wave files. The Version 1 LOPN files were constructed using files publicly available in January 2004. All these files were final-release files except for 1998 Exit Early, 2000 Exit Early, 2002 Core Early, and 2002 Exit Early files.

# 2. Cross-Wave LOPN Story-Tracker Files

## 2A. Story-Level Files

 The story tracker file contains one record for each set of single-wave reports for a child or household-member. When a household splits because of divorce, separation or death of one respondent in a two-respondent household, more than one report about a single child may be obtained in a given wave.

For example, after divorce each parent, the mom and the dad, may provide a report about their child Lou Ann. If the household were intact at wave 1 and had split by wave 2, a total of three reports may have been obtained about Lou Ann – one report at wave 1 when the couple was together, and two reports at wave 2, one from the mom and another from the dad. Two "stories" for Lou Ann would result:

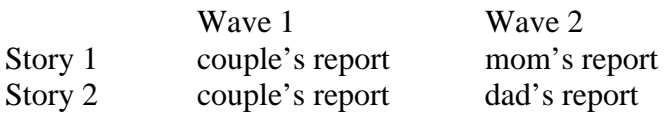

<span id="page-5-0"></span>The story tracker file is different from the respondent tracker file. The respondent tracker file contains one record for each respondent who was eligible to be interviewed in any wave of the study. The story tracker file may have more than one record for a single child or household-member.

Most children (or household) members only have one story or set of reports. However, for some children (or household members) there are two or even three sets of reports, or stories. For instance, in the HRS sub-sample, of the 50,395 children or householdmembers about whom a report was obtained in one or more years – 46,274 had just one story, 4,039 had two stories and 82 had three stories.

Three story tracker files are provided, one for each entry cohort, comprised of 1) the HRS sub-sample, 2) the AHEAD sub-sample, and 3) the CODA and WB sub-samples. The HRS sub-sample was interviewed in 1992, 1994 and 1996. The AHEAD sub-sample was interviewed in 1993 and 1995. In 1998, and every two years thereafter, the HRS subsample, the AHEAD sub-sample and two new sub-samples – War Babies (WB), and Children of the Depression (CODA) sub-samples – were interviewed.

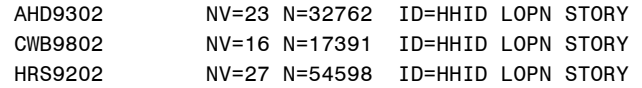

#### 2B. Variables in Story Tracker Files

The unique identification variables for the story tracker files are HHID, LOPN and STORY. TOTSTORY indicates the total number of stories present for the householdmember or child. OPN is included to allow matching with single-wave core and exit public files. Also provided are a series of variables indicating whether or not a record appears for the household-member or child in a given wave's data. If a record appears, the corresponding SUBHH variable will have a valid value; if not the corresponding SUBHH variable will be blank. Below is a listing of the variables in one of the three story tracker files, the CWB9802 file.

CWB9802

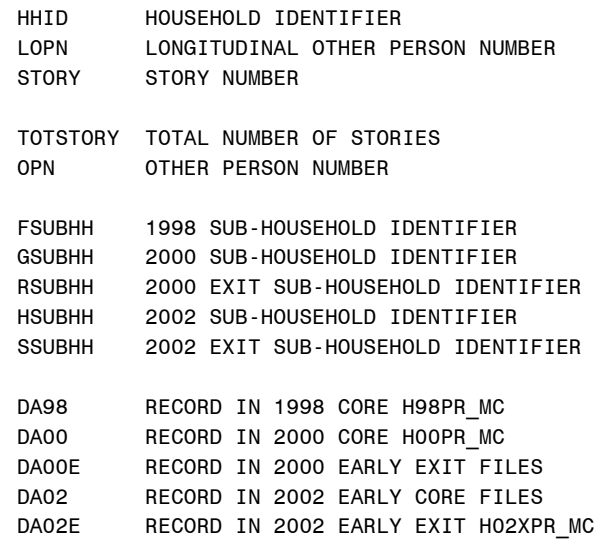

February 2004, Version 1 2 LOPNDD.doc

# <span id="page-6-0"></span>3. Single-Wave LOPN Files

# 3A. Levels of Single-Wave LOPN Files

Fifteen single-wave LOPN files have been constructed. Eleven of them are householdmember/child-level files. Two are kid-level and two are household listing-level files.

# *3A1. Household-Member-and-Child-Level Files*

The LOPN household-member-and-child-level files match  $\hat{I}$  files that contain information provided by the family respondent about each household member or child of the respondent or of the respondent's spouse or partner. If the designated family respondent did not provide an interview, information from the non-family respondent was used for the household-member-and-child files. For exit files, questions were asked of a proxy about the deceased respondent. The files contain one record for each household member or child.

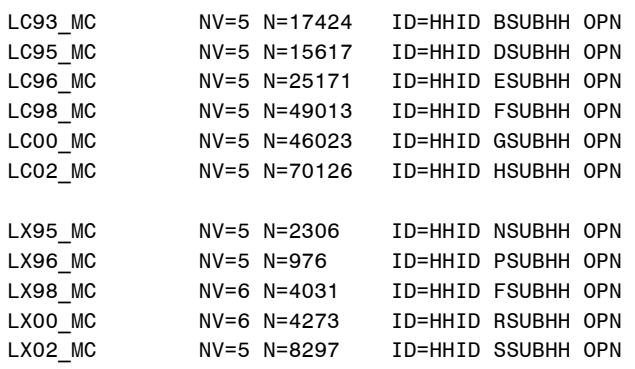

# *3A2. Kid-Level Files*

The LOPN kid-level files match the 1992 and 1994 files that contain information provided by the family respondent about each child of the respondent or of the respondent's spouse or partner. The files contain one record for each child.

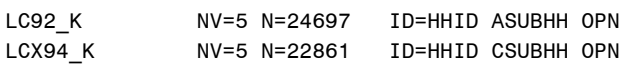

# *3A3. Household Listing-Level Files*

The LOPN household listing-level files match the 1992 and 1994 files that contain a record for every person living in the household. The 1994 W2HHLIST file contains records for household members of households where no interview was obtained in 1994. A total of 1,778 records in W2HHLIST are for non-response households.

In addition to records for children and non-child household members, the 1992 HHLIST and 1994 W2HHLIST files contain records for the respondent and the respondent's

<span id="page-6-1"></span> $\overline{a}$  $1$ <sup>1</sup> The exceptions are the 1998 and 2000 early exit files where the public files are distributed at the respondent-level while the corresponding single-wave LOPN files are distributed at the household-member/child level. See [Changes to 1998 and 2000 Early Exit Files](#page-10-0) for more information.

<span id="page-7-0"></span>spouse or partner while the LOPN household listing-level files do not. See [Changes for](#page-8-0)  [Core and Exit Public Files Prior to Merging with LOPN Files](#page-8-0) for more information.

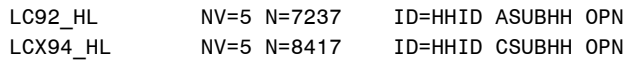

### 3B. Variables in Single-Wave LOPN Files

The single-wave LOPN files contain only a few variables -- the identification variables needed to merge with the corresponding single-wave file, the LOPN, and a version variable. The identification variables for the single-wave LOPN files are HHID, a SUBHH variable and OPN.

LC93\_MC

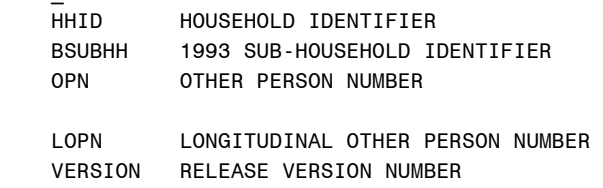

# 4. Merging LOPN Files with Single-Wave Core and Exit Public Files

The LOPN files may be merged with any appropriate single-wave core or exit public file. The table below contains information germane to merging both the LOPN story tracker files and the LOPN single-wave files. Changes should be made to some of the singlewave core and exit public files prior to merging with the LOPN files; see [Changes for](#page-8-0)  [Core and Exit Public Files Prior to Merging with LOPN Files](#page-8-0).

| Year | Single-Wave               | Level of Single-  | Single-      | Story       | Identification  |
|------|---------------------------|-------------------|--------------|-------------|-----------------|
|      | Core and Exit             | Wave Files        | Wave LOPN    | Tracker     | Variables for   |
|      | Public Files <sup>2</sup> |                   | File         | Variable    | Merging Single- |
|      |                           |                   |              |             | Wave Core or    |
|      |                           |                   |              |             | Exit public     |
|      |                           |                   |              |             | Files           |
| 1992 | <b>HHLIST</b>             | Household Listing | LC92 HL      | DA92L       | HHID ASUBHH OPN |
|      | $N = 20, 268$             |                   | N=7,237      |             |                 |
|      | N=7,237                   |                   |              |             |                 |
|      | <b>KIDS</b>               | Kid               | LC92 K       | DA92K       | HHID ASUBHH OPN |
|      | $N = 24,697$              |                   | $N = 24,697$ |             |                 |
| 1993 | <b>BOP21</b>              | Household-        | LC93 MC      | <b>DA93</b> | HHID BSUBHH OPN |
|      | $N = 17,424$              | Member/Child      | N=17,424     |             |                 |
| 1994 | W2HHLIST                  | Household Listing | LCX94 HL     | DA94L       | HHID CSUBHH OPN |
|      | $N = 21,635$              |                   | $N=8,417$    |             |                 |
|      | $N = 8,417$               |                   |              |             |                 |
|      | W2KIDS                    | Kid               | LCX94 K      | DA94K       | HHID CSUBHH OPN |
|      | N=22,930                  |                   | $N = 22,861$ |             |                 |
|      | $N = 22,861$              |                   |              |             |                 |
| 1995 | A95PR_MC                  | Household-        | LC95 MC      | <b>DA95</b> | HHID DSUBHH OPN |
|      | $N = 15,617$              | Member/Child      | $N = 15,617$ |             |                 |
|      | X95PR MC                  | Household-        | $LX95$ MC    | DA95E       | HHID NSUBHH OPN |

<span id="page-7-1"></span> $2^2$  The first N is the number of records that appear in the file as downloaded from our Web site; the second N is the number of records after corrections, deletions, and restructuring as noted in the Changes for Core [and Exit Public Files Prior to Merging with LOPN Files](#page-8-0) section of this document.

 $\overline{a}$ 

<span id="page-8-0"></span>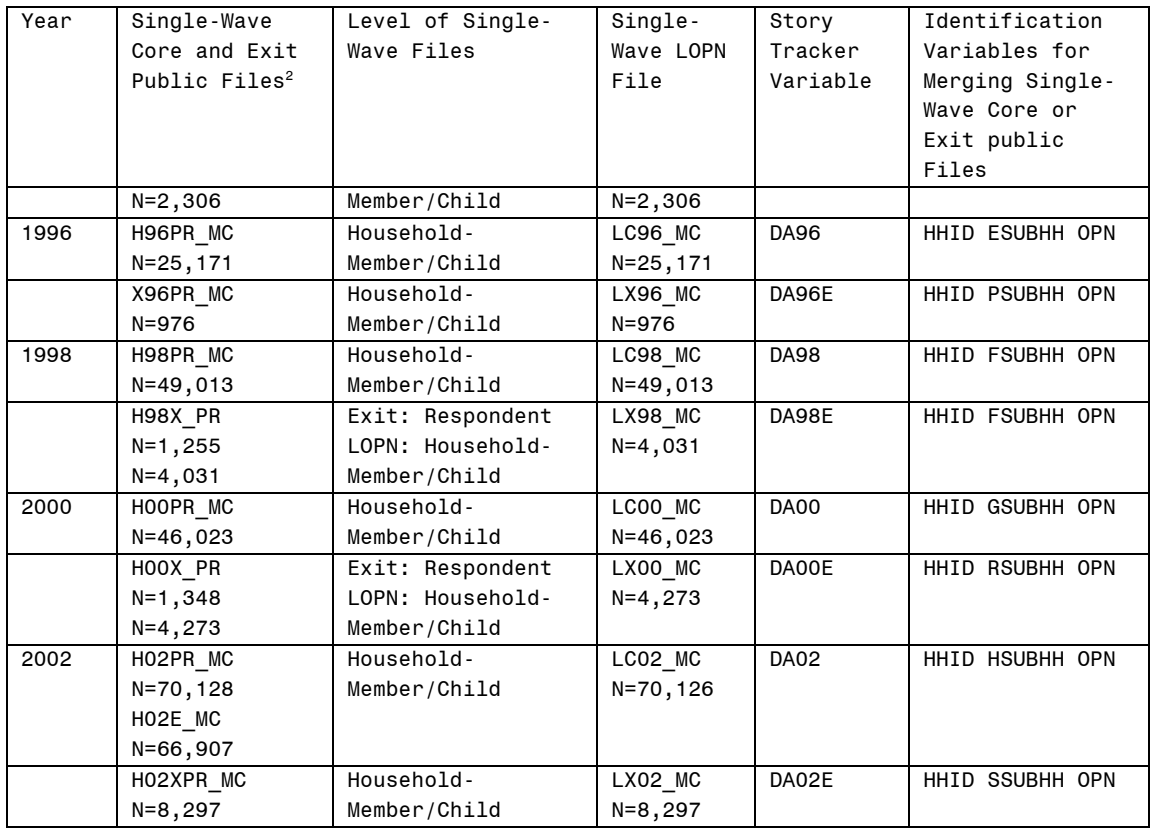

# 4A. Merging LOPN Story Tracker Files

The cross-wave LOPN story tracker files may be merged with any appropriate singlewave file by the single-wave file's unique identifiers listed in the table above, e.g., HHID, FSUBHH, and OPN for the 1998 H98PR\_MC file. The variable indicating whether or not a record appears in a given wave's data for which the sub-sample was interviewed, for example, DA98 - RECORD IN 1998 CORE H98PR\_MC, may be used to select records in the story tracker file which will match records in the single-wave file. This is a one-to-many match -- one record in the single-wave core or exit public file may match more than one record in the story tracker file.

## 4B. Merging LOPN Single-Wave Files

The 15 single-wave LOPN files may be merged with comparable single-wave files using the appropriate identification variables as listed in the table above. These are one-to-one matches.

4C. Changes for Core and Exit Public Files Prior to Merging with LOPN Files

Some changes should be made to the 1992, 1994, 1998 early exit, 2000 early exit, and 2002 core public files prior to merging with the LOPN files. These changes are described below.

## *4C1. Changes for 1992 Files*

The following changes should be made in the 1992 public files KIDS and HHLIST prior to merging.

o Apply corrections listed in data alerts.

(2003-11-13) KIDS: Duplicates and Other Person Number (2003-02-25) HHLIST: Person Number Changes

o Recode parent person numbers so that they are consistent with 1994 and subsequent years.

```
For HHLIST 
      If V8302 ge 31 and V8302 le 44 then V8302=V8302+40
```
- o Omit respondent records. For HHLIST If V8302 ge 1 and V8302 le 4 then delete
- o Assign values to character or string identification variables<sup>[3](#page-9-0)</sup>. See [Conversion from](#page-12-0) [Numeric to Character/String Identification Variables](#page-12-0) for help in converting numeric variables to character or string variables.

```
For KIDS 
     HHID = V2ASUBHH = '0'OPN = V8003For HHLIST 
     HHID = V1ASUBHH = '0'OPN = V8302
```
#### *4C2. Changes for 1994 Files*

 The following changes should be made in the 1994 public files W2KIDS and W2HHLIST prior to merging:

- o Apply corrections listed in data alert (2003-11-13) Correction Statements for W2KIDS, W2SIBS, and W2HHLIST
- o Omit respondent records. For W2HHLIST If PN le 44 then delete

<span id="page-9-0"></span> $\overline{a}$ <sup>3</sup> Please note that V1 and V2 are different in HHLIST than in all other files. HHLIST: V1 FS4:HOUSEHOLD ID #

- V2 CASE ID: WAVE 1
- All other 1992 files:
	- V1 CASE ID: WAVE 1
	- V2 FS4:HOUSEHOLD ID #

February 2004, Version 1 6 LOPNDD.doc

<span id="page-10-0"></span>o Change numeric identification variables to character or string variables. See [Conversion from Numeric to Character/String Identification Variables](#page-12-0) for help in converting numeric variables to character or string variables.

 $\mathrm{HHID}^4=\mathrm{HHID}^5$  $\mathrm{HHID}^4=\mathrm{HHID}^5$  CSUBHH = W2SUBHH  $OPN = PN$ 

Be aware that both the 1994 W2HHLIST file and the LOPN file LCX94\_HL contain records for non-responding households.

### *4C3. Changes to 1998 and 2000 Early Exit Files*

The 1998 early exit and 2000 early exit files should be re-structured from respondentlevel files to household-member/child-level files prior to merging with LOPN files. See [Restructuring Exit Files](http://hrsonline.isr.umich.edu/meta/xyear/famdat/MakeFamiliyFromEarlyExit.pdf) on our [Web site](http://hrsonline.isr.umich.edu/) (Intro/Guide -> Resources for Analysis of Family Data -> Restructuring Exit Files) for details of restructuring these files. That document was written based on files available in July 2003. Both the 1998 early exit and 2000 early exit files have since been re-issued and the numbers of observations produced by the re-issued files will differ slightly from those noted in the "Restructuring Exit Files" document. In addition, two OPN values of '998' were deleted from the 1998 early exit and the 2000 early exit files prior to the construction of the LOPN variable. Note that the number of records in LOPN files LX98\_MC and LX00\_MC match the combined files described in the "Restructuring" document and contain more records than any one of the intermediate files.

## *4C4. Changes and Other Information for the 2002 File*

The following changes should be made in the 2002 early core files H02PR\_MC and H02E\_MC prior to merging:

o Assign value of OPN  $OPN = HOPN$ 

Note that the number of records in LC02\_MC ( $N=70,126$ ) does not match the number of records in file H02PR\_MC or H02E\_MC. The file H02PR\_MC, N=70,128, has three duplicate records<sup>[6](#page-10-3)</sup>. You may wish to delete the duplicates. The file  $H02E_MC$ ,  $N=66,907$  $N=66,907$ , has one record<sup>7</sup> not included in H02PR\_MC.

<span id="page-10-3"></span><span id="page-10-2"></span><span id="page-10-1"></span>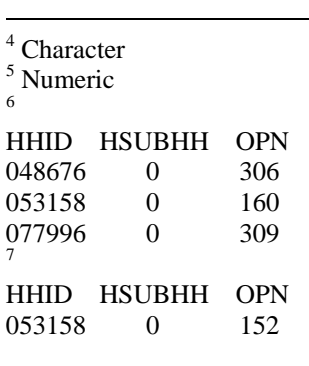

<span id="page-10-4"></span>February 2004, Version 1 7 1 LOPNDD.doc

# <span id="page-11-0"></span>5. Additional Notes

# 5A. Derivation of LOPN

HHID and LOPN uniquely identify a single child or household-member across all waves of the study. The first digit of the LOPN variable is the SUBHH in which the child or household-member entered the study. The remaining three digits are the individual's OPN number. LOPN was constructed separately by entry cohort -- HRS, AHEAD, and CODA/WB. The procedure is outlined, briefly, below.

For children or household-members who are missing an intermediate wave, e.g., for whom a report was obtained in wave 1 and wave 3, but not wave 2, the missing SUBHH variable is assigned the last-known value, e.g., the wave 2 SUBHH is assigned the wave 1 value, so that merging can proceed.

Step 1. Combine W1 (wave 1) and W2 (wave 2) data Concatenate W2 core data and W2 exit data Note presence of record in W2 and W2 exit data Merge W1 data with W2 core/exit data by HHID w1SUBHH OPN Note presence of record in W1 data If no W2 record, w2SUBHH=w1SUBHH Assign LOPN If W1 data, then LOPN=w1SUBHH+OPN Else LOPN=w2SUBHH+OPN Step 2. Combine W1W2 data with W3 (wave 3) data

Concatenate W3 core data and W3 exit data Note presence of record in W3 and W3 exit data Merge W1W2 data (from previous step) with W3 code/exit data by HHID w2SUBHH OPN If no W3 record, w3SUBHH=w2SUBHH Assign LOPN If no W1W2 data, then LOPN=w3SUBHH+OPN

## 5B. Couples Sharing a Single OPN

Over the years information about the children and household-members and their spouses or partners has been handled in different ways.

The 1992 and 1994 household listing files, HHLIST and W2HHLIST, contain two records for a married couple – one record for the child or household-member and one record for the spouse or partner.

The 1993 other person file, BOP21, and the 1995, 1996, 1998, and 2000 household member/child files contain one record for a married couple with information about both the child or household-member and their spouse or partner. If the child or householdmember dies, the information about their spouse or partner, which used to be contained in the HHMEM SP variables, was moved to the variables about the HHMEM.

<span id="page-12-0"></span>The 2002 Household Member/Child file again contains two records for a married couple. This results in many "new" LOPNs in 2002 for the spouses/partners who now have their own record. In the 2002 early release files, the OPN of the spouse/partner was assigned anew and may not correspond to the 1992 and 1994 values. If two split-off households are present in 2002 core or exit files, two different LOPNs may be generated for a single spouse/partner.

### 5C. LOPN Limitations

Be aware that the technique of matching OPN records by HHID, previous wave SUBHH and OPN to track children and household-members across waves of the study is limited

- o for persons who assumed the OPN number of their deceased spouse or partner during the 1993 to 2000 waves,
- o for spouses or partners assigned a new OPN in 2002,
- o for persons with more than one OPN or for OPNs used by more than one person.

### 5D. Conversion from Numeric to Character/String Identification Variables

Starting with 1995 data collections, we have released all primary and secondary identification variables in character format. The AHEAD Wave 1 (1993) data has been re-released with character identification variables. As of this writing, only the 1992 and 1994 releases still include numeric identification variables.

Most software packages will require that the identification variables in each dataset be of the same type. We suggest that analysts of older HRS datasets convert the numeric identifiers to character or string type. Each software package has different ways of converting variable types in an existing dataset. We provide examples of numeric to character/string conversion below.

In SAS, for example, to convert numeric identification variables to character variables, you can use code like this.

```
data out.W2KIDS; 
        attrib 
       CHHID label='HOUSEHOLD IDENTIFIER' length=$6 format=$char6. 
       CSUBHH label='1994 SUB-HOUSEHOLD IDENTIFIER' format=$char1.
       OPN label='OTHER PERSON NUMBER' format=$char3. 
        ; 
        set in.W2KIDS; 
               convert HHID numeric to HHID character;
        CHHID=put(HHID,z6.0); 
        drop HHID; 
        rename CHHID=HHID; 
       * assign CSUBHH and OPN character values; 
        csubhh=put(w2subhh,z1.);
        opn=put(pn,z3.); 
        drop w2subhh pn; 
run;
```
February 2004, Version 1 9 100 PMDD.doc

<span id="page-13-0"></span>In STATA to convert numeric identification variables to string variables, you can use code like this.

```
use w2kids 
        numeric to string conversion
gen str6 chhid=substr(string(HHID+1000000),2,6) 
gen str1 CSUBHH =substr(string(W2SUBHH+10),2,1) 
gen str3 OPN=substr(string(PN+1000),2,3) 
drop HHID W2SUBHH PN 
rename chhid HHID 
lab var HHID "HOUSEHOLD IDENTIFIER" 
lab var CSUBHH "1994 SUB-HOUSEHOLD IDENTIFIER"
lab var OPN "OTHER PERSON NUMBER"
order HHID CSUBHH OPN 
sav, replace
```
In SPSS to convert numeric identification variables to string variables, you can use code like this.

```
get file 'c:\hrs1994\spssfiles\orig\w2kids.sav'.
string chhid (a6) csubhh(a1) opn(a3). 
variable labels 
chhid 'HOUSEHOLD IDENTIFIER' 
csubhh '1994 SUB-HOUSSEHOLD IDENTIFIER' 
opn 'OTHER PERSON NUMBER'. 
compute chhid=string(hhid,n6). 
compute csubhh=string(w2subhh,n1). 
compute opn=string(pn,n3). 
save outfile='c:\hrs1994\spssfiles2\w2kids.sav' 
       / drop=hhid w2subhh pn
         / rename=(chhid=hhid) 
       / keep hhid csubhh opn all 
        / map.
```
# 6. Distribution Files and Directory Structure

### 6A. Distribution Files

The files are packaged for download from our Web site in two different ways – as one big .zip file that contains five smaller .zip files and one .pdf file or the six smaller files available individually for separate download. The combined file is LOPN2002.zip.

The individual files for separate download are:

Data files LOPNda.zip containing data files.

Program statement files LOPNsas.zip containing SAS data descriptors. LOPNsps.zip containing SPSS data descriptors. LOPNsta.zip containing Stata data descriptors.

February 2004, Version 1 10 10 LOPNDD.doc

<span id="page-14-0"></span>Documentation files LOPNcb.zip containing the codebook. LOPNdd.pdf containing this document.

You'll typically want to download at least the data files, one set of program statement files, and the codebook files.

### 6B. Directory Structure

While a particular directory structure is not required for using HRS files, we have traditionally suggested one. By using this directory structure, you will not have to change the path name in program statement files. If you use a different structure, just change the directory references in the program statement files.

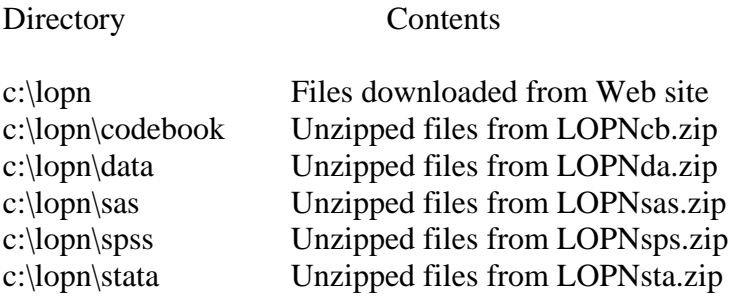

Decompress the selected .zip files into the appropriate subdirectories. These files are not large. You will need about 9 MB of free space on your storage device to store the 18 .DA files

# 7. Program Statements

Each data file comes with associated SPSS, SAS or Stata program statements to read the data. Files containing SPSS statements are named with a .SPS extension, those with SAS statements with a .SAS extension, and those with Stata statements with .DO and .DCT extensions.

The program statement files are named beginning with the same prefix as the corresponding data file. For example, SAS statements in the file AHD9302.SAS go with the AHD9302.DA data file.

## 7A. Using the Files with SAS

To create a SAS system file for a particular dataset, two file types must be present for that dataset -- .SAS program statement files and .DA data files.

To create a SAS system file, load the \*.SAS file into the SAS Program Editor.

If the \*.SAS file is located in "c:\lopn\sas" and the data file is located in "c:\lopn\data", you can run the file as is. A SAS system file (\*.SD2 or \*.SAS7BDAT) will be saved to directory "c:\lopn\sas".

February 2004, Version 1 11 11 LOPNDD.doc

<span id="page-15-0"></span>If the files are not located in the specified directories, you will need to edit the \*.SAS file to reflect the proper path names prior to running the file.

# 7B. Using the Files with SPSS

To create an SPSS system file for a particular dataset, two file types must be present for that dataset -- .SPS program statement files and .DA data files.

To create an SPSS system file, open the \*.SPS file in SPSS as an SPSS Syntax File.

If the \*.SPS file is located in "c:\lopn\spss" and the data file is located in "c:\lopn\DATA", you can run the file as is. An SPSS system file (\*.SAV) will be saved to directory "c:\lopn\spss".

If the files are not located in the specified directories, you will need to edit the \*.SPS file to reflect the proper path names prior to running the file.

# 7C. Using the Files with Stata

To use Stata with a particular dataset, the following three file types must be present for that dataset -- .DCT files, .DO files, and .DA data files.

Files with the suffix .DA contain the raw data for Stata to read. Files with the suffix .DCT are Stata dictionaries used by Stata to describe the data. Files with the suffix .DO are short Stata programs ("do files") which you may use to read in the data. Load the .DO file into Stata and then submit it.

If the \*.DO and \*.DCT files are located in "c:\lopn\stata" and the data file is located in "c:\lopn\data", you can run the .DO file as is.

If the files are not located in these directories, you should edit the \*.DO and \*.DCT files to reflect the proper path names before you run the files.

Note that the variable names provided in the .DCT files are uppercase. If you prefer lower case variable names, you may wish to convert the .DCT files to lower case prior to use. You may do this by reading the .DCT file into a text or word processing program and changing the case. For instance in Microsoft Word, Edit, Select All, Format, Change Case, lowercase.

# 8. Obtaining the Data

# 8A. Registration and Downloading the Data

HRS data are available for free to researchers and analysts at the HRS Web site. In order to obtain public release data, you must first register at our Web site. Once you have completed the registration process, your username and password will be sent to you via email. Your username and password are required to download any data files.

<span id="page-16-0"></span>By registering all users, we are able to document for our sponsors the size and diversity of our user community allowing us to continue to collect these important data. Registered users receive user support, information related to errors in the data, future releases, workshops, and publication lists. The information you provide will not be used for any commercial use, and will not be redistributed to third parties.

#### 8B. Conditions of Use

By registering, you agree to the Conditions of Use governing access to Health and Retirement public release data. You must agree to

- o not attempt to identify respondents
- o not transfer data to third parties except as specified
- o not share your username and password
- o include specified citations in work based on HRS data
- o provide information to us about publications based on HRS data
- o report apparent errors in the HRS data or documentation files
- o notify us of changes in your contact information

For more information concerning privacy issues and conditions of use, please read "Conditions of Use for Public Data Files" and "Privacy and Security Notice" at the Public File Download Area of the HRS Web site.

#### 8C. Publications Based on Data

As part of the data registration process, you agree to include specified citations and to inform HRS of any papers, publications, or presentations based on HRS data. Please send a copy of any publications you produce based on HRS data, with a bibliographical reference, if appropriate, to the address below.

Health and Retirement Study Attn: Papers and Publications The Institute for Social Research, Room 3050 P.O. Box 1248 Ann Arbor, MI (USA) 48106-1248

Alternately, you may contact us by e-mail at hrsquest@isr.umich.edu with "Attn: Papers and Publications" in the subject line.

# 9. If You Need to Know More

This document is intended to serve as a brief overview and to provide guidelines to using the LOPN (Version 1) data. If you have questions or concerns that are not adequately covered here or on our Web site, or if you have comments, please contact us. We will do our best to provide answers.

### <span id="page-17-0"></span>9A. HRS Internet Site

Health and Retirement Study public release data and additional information about the study are available on the Internet. To access the data and other relevant information, point your Web browser to the HRS Web site. Our URL is:

http://hrsonline.isr.umich.edu/

### 9B. Contact Information

If you need to contact us, you may do so by one of the methods listed below.

Internet: [Help Desk](http://hrsonline.isr.umich.edu/intro/hrsquest.php) at our [Web site](http://hrsonline.isr.umich.edu/)

E-mail: <mailto:hrsquest@isr.umich.edu>

Postal service:

Health and Retirement Study The Institute for Social Research, Room 3050 The University of Michigan P.O. Box 1248 Ann Arbor, MI 48106-1248

FAX: (734) 647-1186